Sylwia Krzemińska, Agnieszka Greszta Anna Dąbrowska, Monika Kobus

# MOŻLIWOŚCI BADAWCZE LABORATORIUM **SMART PPE TESTLAB**

I OCENA ZAAWANSOWANEJ TECHNOLOGICZNIE ODZIEŻY OCHRONNEJ

MATERIAŁY INFORMACYJNE

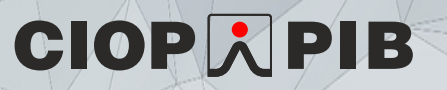

Materiały informacyjne CIOP-PIB

*Możliwości badawcze laboratorium SMART PPE TESTLAB i ocena zaawansowanej technologicznie odzieży ochronnej* 

Opracowano na podstawie wyników V etapu programu wieloletniego "Poprawa bezpieczeństwa i warunków pracy", finansowanego w latach 2021-2022 w zakresie zadań służb państwowych ze środków Ministerstwa Rodziny i Polityki Społecznej.

Zadanie nr 3.SP.01 pt. "Opracowanie metodyki badań i kryteriów oceny wpływu aktywnej odzieży ochronnej, w tym z wbudowanymi czujnikami i modułami mikroelektronicznymi, na obciążenie psychofizyczne człowieka w symulowanych warunkach użytkowania"

Koordynator Programu: Centralny Instytut Ochrony Pracy – Państwowy Instytut Badawczy

Autorki: dr inż. Sylwia Krzemińska, mgr inż. Agnieszka Greszta, dr inż. Anna Dąbrowska, mgr inż.Monika Kobus – Centralny Instytut Ochrony Pracy – Państwowy Instytut Badawczy

Opracowanie redakcyjne: Kamil Jach Opracowanie graficzne: Anna Borkowska Projekt okładki: Jolanta Maj

© Copyright by Centralny Instytut Ochrony Pracy – Państwowy Instytut Badawczy

Warszawa 2022

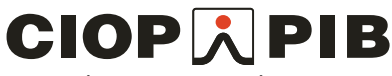

Centralny Instytut Ochrony Pracy – Państwowy Instytut Badawczy ul. Czerniakowska 16, 00-701 Warszawa tel. (48-22) 623 36 98, www.ciop.pl

# Wstęp

Integracja mikroelektroniki z odzieżą ochronną jest coraz częściej podejmowanym wyzwaniem. Zastosowanie różnego rodzaju czujników i systemów elektronicznych w odzieży ochronnej umożliwia monitorowanie stanu fizjologicznego pracownika oraz parametrów środowiska pracy, co niejednokrotnie pozwala zwiększyć bezpieczeństwo użytkownika aktywnej odzieży ochronnej w trudnych warunkach środowiska pracy.

Należy mieć na uwadze, że z drugiej strony taka odzież może prowadzić również do zwiększenia obciążenia psychofizycznego użytkownika na skutek np. przeładowania informacyjnego, zbyt dużej liczby emitowanych bodźców, nieprawidłowego rozmieszczenia mikroelektroniki w odzieży, czy też jej niedostosowania do warunków panujących w środowisku pracy. Stąd tak ważne jest, aby odzież wyposażona w elektronikę noszoną była badana pod kątem jej wpływu na obciążenie psychofizyczne użytkownika w symulowanych warunkach przewidywanego stosowania. W tym celu w Laboratorium Badawczo-Demonstracyjnym SMART PPE TESTLAB Zakładu Ochron Osobistych CIOP-PIB wykorzystuje się takie metody badań, jak:

- metoda badania równowagi człowieka z wykorzystaniem platformy dynamograficznej,
- metoda badania ograniczenia wykonywania ruchów ciała z wykorzystaniem systemu *motion capture*,
- metoda badania obciążenia psychicznego z wykorzystaniem okulografu,
- metoda badania stanu fizjologicznego człowieka z wykorzystaniem systemu telemetrycznego,
- metoda badania funkcji poznawczych człowieka z wykorzystaniem elektroencefalografu,
- metoda badania funkcji poznawczych człowieka z wykorzystaniem aparatu krzyżowego i miernika czasu reakcji.

 W przygotowanym materiale przedstawiono Laboratorium Badawczo-Demonstracyjne SMART PPE TESTLAB i ww. metody badań wpływu aktywnej odzieży ochronnej na obciążenie psychofizyczne użytkownika, ze szczególnym uwzględnieniem odzieży ochronnej wyposażonej w czujniki i moduły mikroelektroniczne.

2

# Laboratorium Badawczo-Demonstracyjne SMART PPE TESTLAB

Laboratorium Badawczo-Demonstracyjne SMART PPE TESTLAB umożliwia symulację zróżnicowanych warunków przewidywanego użytkowania nowych rozwiązań środków ochrony indywidualnej. Sala laboratoryjna, w której prowadzone są badania jest zaizolowanym cieplnie pomieszczeniem (rys. 1), zapewniającym możliwość sterowania efektami klimatycznymi w zakresie temperatury, wilgotności względnej i prędkości ruchu powietrza, jak również oświetleniem (poprzez regulację natężenia i temperatury światła) i nagłośnieniem (poprzez wbudowany system nagłośnienia przestrzennego). Ponadto opisywane Laboratorium wyposażone jest w wytwornicę dymu, umożliwiającą zadymienie pomieszczenia za pomocą substancji bezpiecznej dla zdrowia człowieka, a także w oprogramowanie pozwalające na zsynchronizowanie sterowania warunkami środowiskowymi z poziomu komputera, mieszczącego się w sterowni z widokiem na salę laboratoryjną. W dodatkowym pomieszczeniu Laboratorium, uczestnicy mogą być przygotowywani do badań [1].

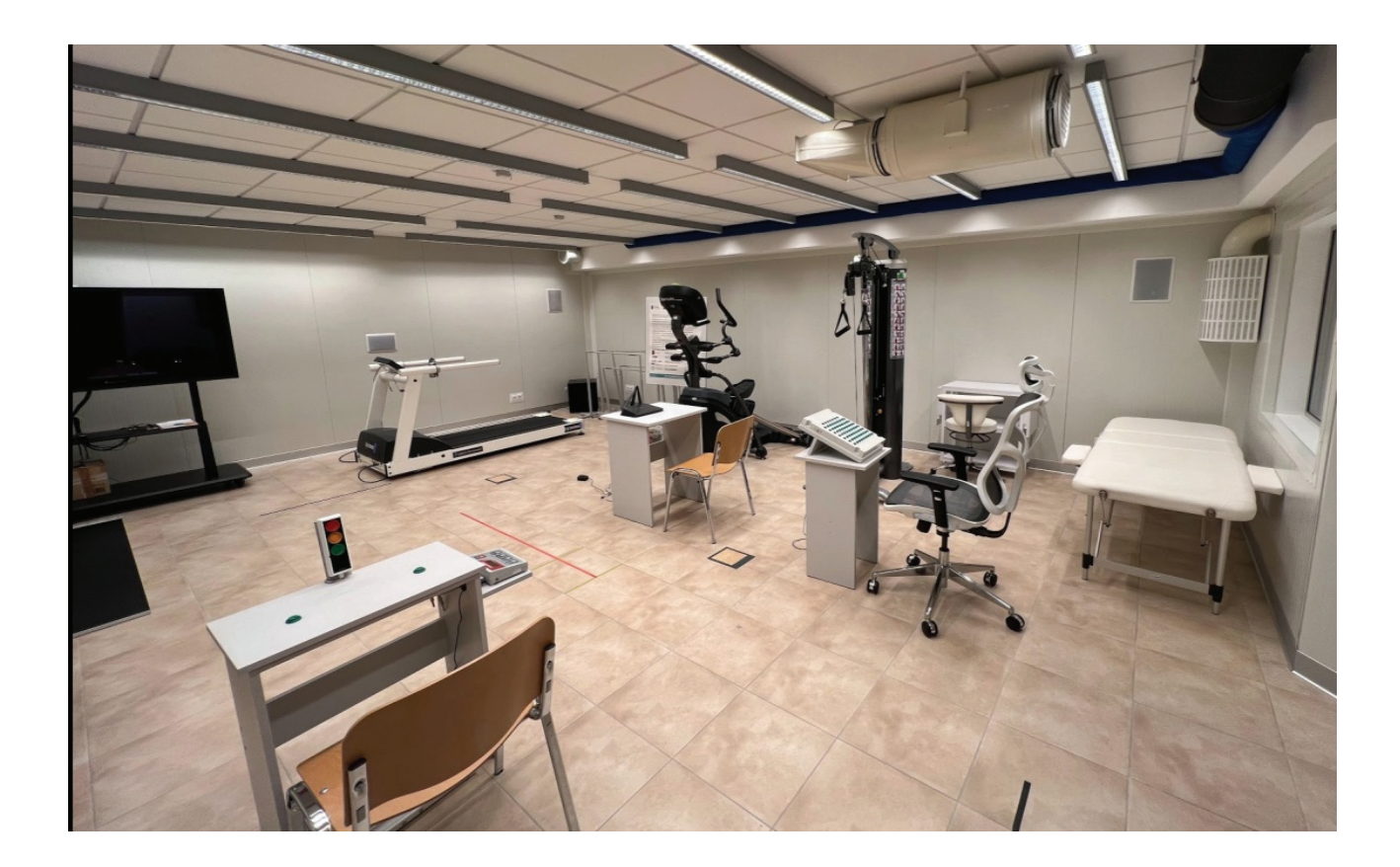

**Rysunek 1.** Widok laboratorium SMART PPE TESTLAB

# Metody badań i oceny wpływu zaawansowanych technologicznie środków ochrony indywidualnej na obciążenie psychofizyczne człowieka

### Metodabadania równowagi człowieka z wykorzystaniem platformy dynamograficznej

 Platforma dynamograficzna pozwala oceniać wpływ zastosowania elementów aktywnych w odzieży ochronnej na układ równowagi czyli stabilność badanych osób. W odniesieniu do ciała człowieka, stabilność to zdolność do aktywnego przywracania typowej pozycji ciała w przestrzeni, utraconej po zadziałaniu czynników destabilizujących [2].

Odzież ochronna zintegrowana z dodatkowymi elementami elektronicznymi (np. czujnikami, systemem ogrzewania, akumulatorami) może mieć wpływ na stabilność użytkowników odzieży. Zmniejszona stabilność może być spowodowana dodatkową masą elementów elektronicznych, jak też ich rozlokowaniem w odzieży. Działanie tych elementów również może powodować dekoncentrację użytkownika.

Platforma dynamograficzna na wyposażeniu Zakładu Ochron Osobistych CIOP-PIB służy do pomiaru rozkładu gęstości sił statycznych i dynamicznych, powstających pod stopami w czasie stania i chodzenia, a także rejestracji zmiany położenia punktu określanego jako środek nacisku stóp COP (ang. *Centre of Pressure*) w funkcji czasu. Na wyposażeniu Laboratorium jest platforma dynamograficzna (rys. 2), która charakteryzuje się powierzchnią pomiarową wynoszącą 2030×560 mm i rozkładem sensorów równym 1.4 sensory/cm<sup>2</sup>. Częstotliwość pomiaru jest równa 100 Hz lub opcjonalnie 200 Hz. Główną funkcją wymienionych systemów jest przestrzenny pomiar rozkładu ciśnienia pod stopami człowieka do analizy odkształceń statycznych i dynamicznych oraz indywidualnych parametrów chodu. Systemy pozwalają na analizę równowagi oraz wykrywanie niewłaściwego obciążenia mechanicznego i przeciążenia w celu zapobiegania problemom fizycznym.

Integralną częścią platformy jest oprogramowanie służące do rejestracji przebiegu eksperymentu oraz analizy wyników badań. Rejestracji podlegają kinetyczne parametry chodu, wykorzystywane pod kątem analizy obciążeń użytkownika. W trakcie prowadzenia badania zbierane dane wyświetlane są w programie w czasie rzeczywistym. Po skończonym badaniu program umożliwia wizualne przedstawienie rozkładu obciążenia, w tym siły reakcji podłoża i ciśnienia wywieranego na platformę (rys. 3 – 4).

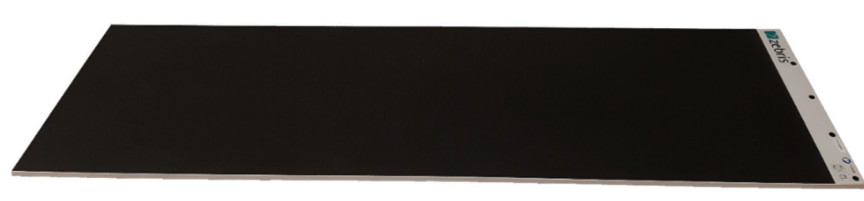

**Rysunek 2.** Fotografia platformy dynamograficznej z funkcją pomiaru parametrów chodu (źródło własne)

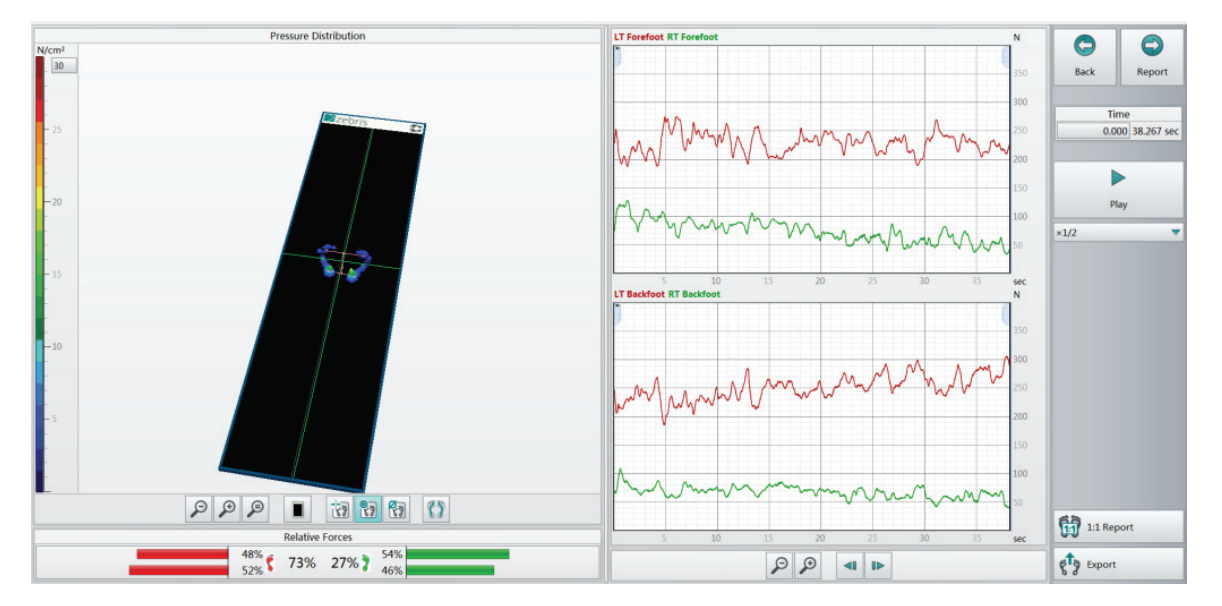

**Rysunek 3.** Widok ekranu wyświetlanego w programie podczas rejestracji przykładowego pomiaru (źródło własne)

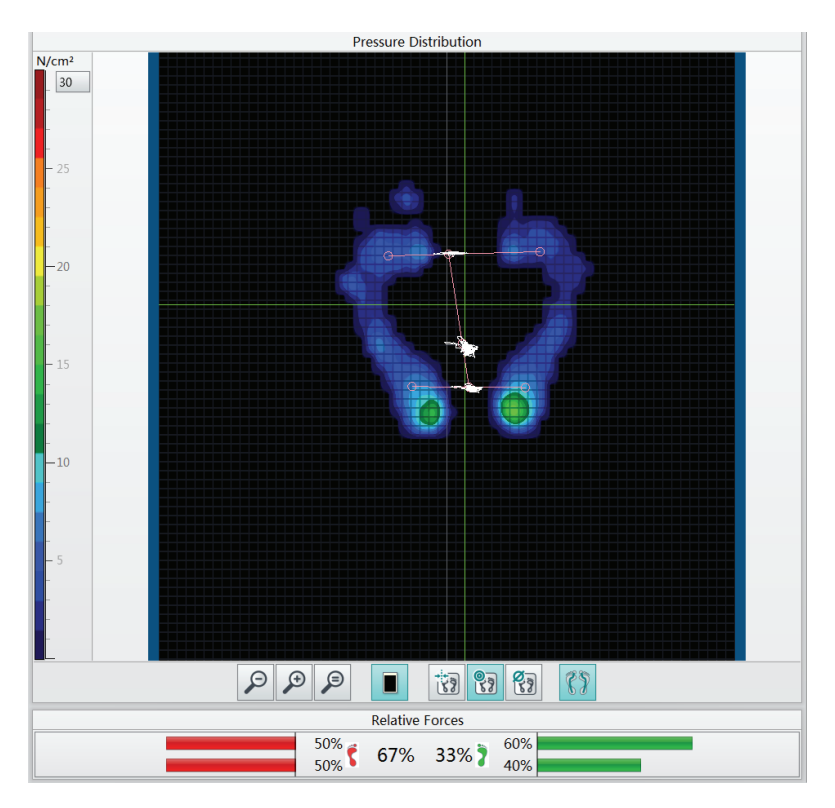

**Rysunek 4.** Widok ekranu w programie z zapisem rozkładu nacisku stóp na platformie (źródło własne)

W badaniu bierze udział uczestnik lub grupa uczestników, wytypowanych wcześniej na podstawie wywiadu. Uczestnicy badania powinni być zdrowi i sprawni oraz nie powinni mieć problemów z zachowaniem równowagi.

Badanie składa się z dwóch części. Najpierw uczestnik zakłada odzież referencyjną (bez elementów elektronicznych), a następnie odzież aktywną. W każdym rodzaju odzieży uczestnik wykonuje określone ćwiczenia, jak:

- ręka do góry (prawa lub lewa lub obie) (rys. 5a),
- ręce do tyłu (rys. 5b),
- skłon (rys. 5c),
- wykrok prawą lub lewą nogą do przodu (rys. 5d).

Badania przeprowadzane są w ustalonych warunkach temperatury (np. 24 ºC), wilgotności względnej (np. 50%), prędkości ruchu powietrza (np. 0 m/s) i natężenia światła (np. 650 lux).

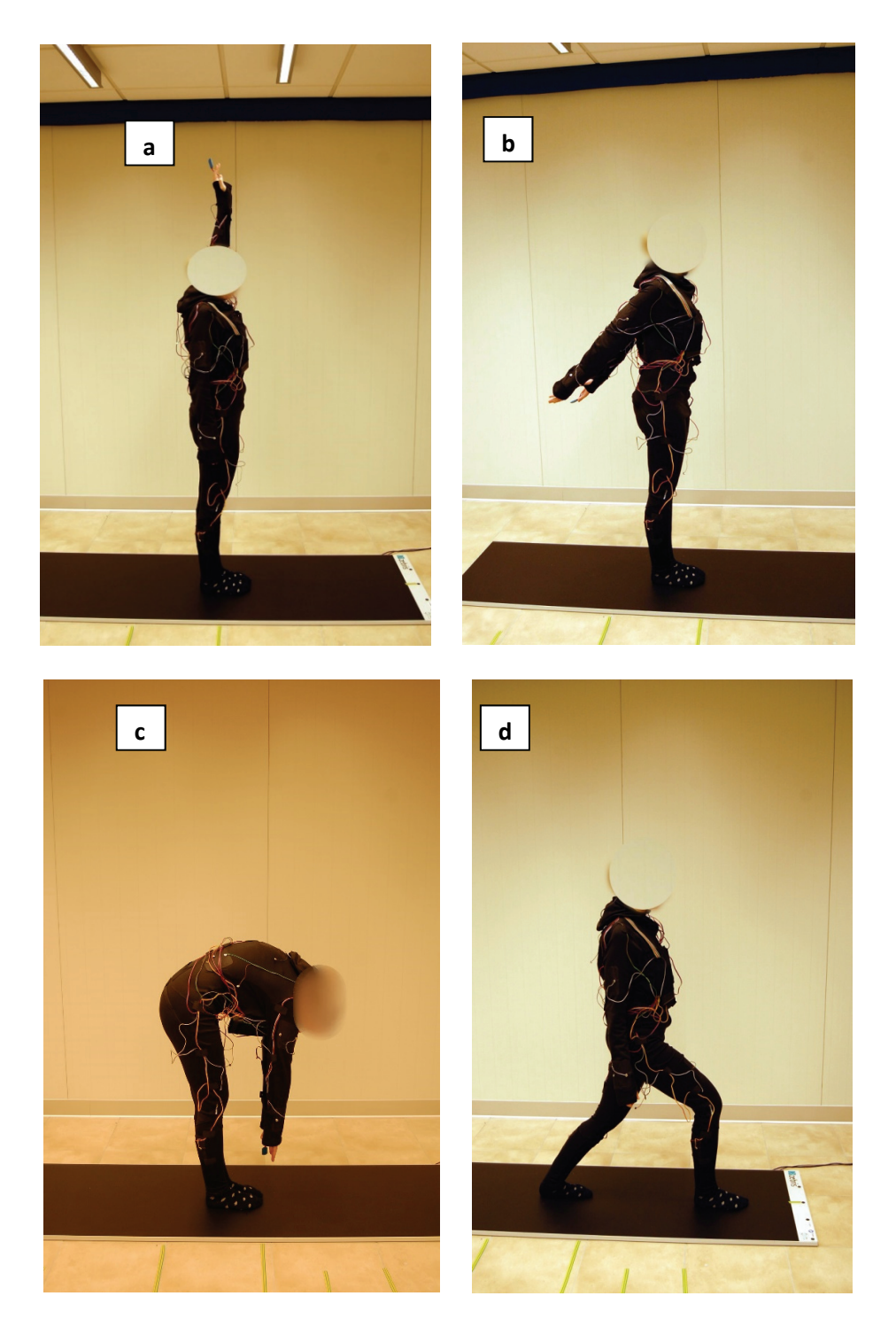

**Rysunek 5.** Ćwiczenia wykonywane przez uczestnika na platformie dynamograficznej (a – ręka do góry lewa, b – ręce do tyłu, c – skłon, d – wykrok prawej nogi)

 W wyniku badań otrzymujemy z programu obsługującego platformę pliki CSV z zapisem przedstawiającym przemieszczenia środka nacisku stóp – COP w funkcji czasu, zarówno w osi x, jak i w osi y. Umożliwia to analizę przebiegu wartości COP osobno dla kierunku x (w płaszczyźnie czołowej) i y (w płaszczyźnie strzałkowej). Dane takie rejestrowane są w raporcie w odniesieniu do każdego z 2 wariantów odzieży: referencyjnej i aktywnej przez cały czas realizacji eksperymentu (rys. 6). W stosunku do tych wartości wyliczane są średnie wartości COP<sub>śr</sub> w osi x jak i w osi y, oraz odchylenia standardowe SD<sub>COP</sub> dla COP w osi x i osi y. Znak +/- przed wartością COP wskazuje na kierunek wychylenia względem środka współrzędnych. Miarą przemieszczenia uczestnika badań jest wartość bezwzględna COP. Informacja ta pozwala na ilościową ocenę kierunku i wielkości wychylenia COP na osiach x i y.

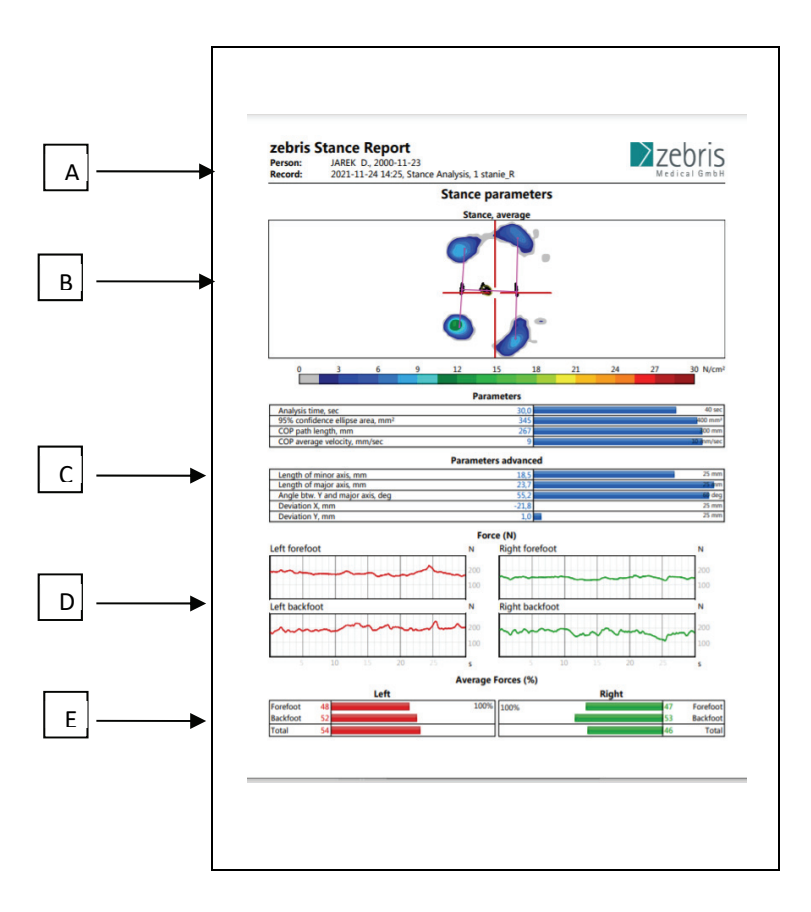

**Rysunek 6.** Przykładowy raport z pomiaru przeprowadzonego na platformie

 Do oceny wpływu odzieży aktywnej na stabilność uczestnika badań konieczne jest porównanie wyników uzyskanych w odniesieniu do odzieży referencyjnej. Ocenie podlegają wartości drogi przemieszczania się środka nacisku stóp COP – wzdłuż osi x (COPx) oraz wzdłuż osi y (COPy), w stosunku do kilku różnych pozycji ciała: ręka do góry, ręce do tyłu, skłon i wykrok, a także przebieg w/w wartości w czasie trwania badania. Pod uwagę, oprócz wartości średnich brane jest również odchylenie standardowe wartości COP. Korzystniejsze jest uzyskiwanie jak najmniejszych wartości odchylenia standardowego COP, gdyż wówczas rozrzut wartości COP jest mniejszy. Uzyskane wyniki pozwalają na wnioskowanie odnośnie do konstrukcji aktywnej odzieży aktywnej.

## Metoda badania ograniczenia wykonywania ruchów ciała z wykorzystaniem systemu *motion capture*

Do badań stopnia ograniczenia możliwości wykonywania ruchów w aktywnej odzieży ochronnej wykorzystywany jest system przechwytywania ruchów ciała oparty na technologii inercyjnej – *motion capture*. Umożliwia on ocenę zakresu ruchów uczestnika podczas konkretnych ćwiczeń i wyznaczenie stopnia ruchomości w poszczególnych stawach. Jest to bardzo ważne, gdyż zakres wykonywanych ruchów wpływa na obciążenie psychofizyczne człowieka. Identyfikacja i klasyfikacja reprezentatywnych typów ruchu, które odzwierciedlają ruchy wykonywane podczas czynności zawodowych, jest bardzo ważna w kontekście ergonomicznego projektowania odzieży ochronnej.

Wykorzystywany w opisywanych badaniach system oparty jest na technologii inercjalnej – przechwytuje on ruchy ciała za pomocą czujników inercyjnych (ang. *inertial measurement unit*, IMU), przymocowanych do ciała człowieka i przetwarza na format cyfrowy. Wykorzystywane czujniki to małe, kompaktowe IMU (rys. 7), które zawierają trójosiowy żyroskop, akcelerometr i magnetometr, a także czujnik ciśnienia barometrycznego, czujnik wilgotności i czujnik temperatury. Do przechwytywania ruchów możliwe jest użycie od 1 do 17 sensorów pozwalających na rejestrowanie dokładnych danych ruchowych 3D w czasie rzeczywistym.

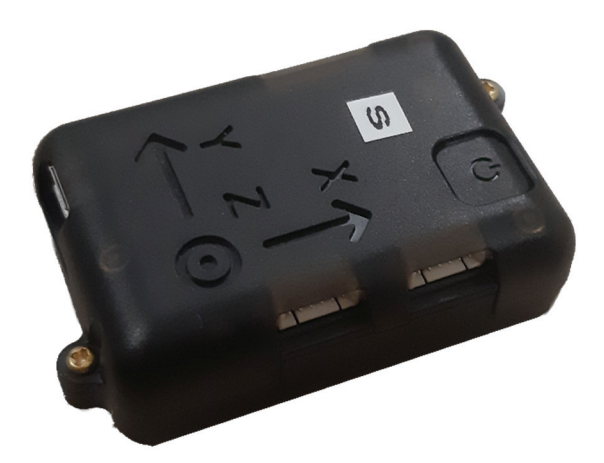

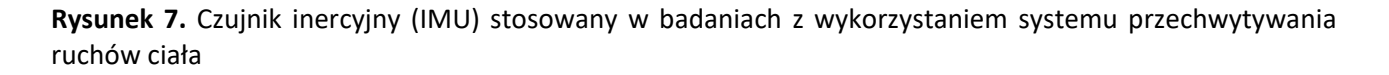

Przeprowadzenie badań wspomaga oprogramowanie, które umożliwia przeprowadzenie różnych procedur badań uwzględniających przechwytywanie ruchów z różnych części ciała człowieka, przy czym rodzaj badania zależny jest od ilości użytych czujników w badaniu. Podczas badania na bieżąco jest wyświetlana pozycja awatara w programie odzwierciedlająca ruch użytkownika (rys. 8) oraz wykresy zawierające dane z modelu biomechanicznego, tj. kąty zgięcia.

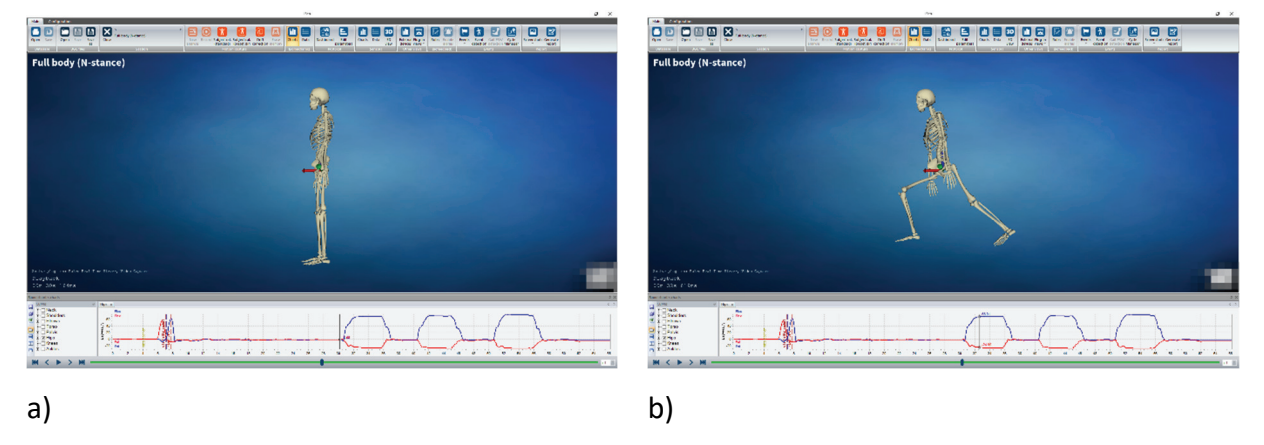

**Rysunek 8.** Przykładowe wykresy biomechaniczne dla ćwiczeń wykonywanych przez uczestnika badania (a) pozycja stojąca, b) ćwiczenie "wykrok do przodu") (źródło własne)

W trakcie badania należy zapewnić stałe warunki temperatury (np. 24ºC), wilgotności względnej (np. 50%), prędkości ruchu powietrza (np. 0 m/s) i natężenia światła (np. 650 lux).

Przed przystąpieniem do badania, uczestnik przebiera się w odzież referencyjną, a w drugiej kolejności w wytypowaną do badań aktywną odzież ochronną. Następnie osoba prowadząca badanie, umieszcza w wytypowanych miejscach na uczestniku paski z rzepami, do których będą przyczepiane czujniki inercyjne (IMU), w sposób umożliwiający przymocowanie jak najbliżej szkieletu osoby badanej. Zadaniem uczestnika jest wykonanie określonych czynności, jak np.:

- uniesienie ręki do góry (rys. 9a),
- zgięcie ręki w łokciu (rys. 9b),
- uniesienie ręki do tyłu (rys. 9c),
- skłon (rys. 9d),
- wykrok prawej nogi do przodu (rys. 9e).

W wyniku badania wyznaczany jest kąt zgięcia w badanych stawach, oddzielnie dla odzieży referencyjnej i odzieży aktywnej. Zakresy ruchów zmierzone w odzieży referencyjnej traktowane są jako wartości odniesienia dla wyników uzyskanych w odzieży aktywnej ze względu na indywidualne maksymalne wartości zakresów ruchów uzyskiwanych dla uczestników badań. Porównanie wartości kątów wychylenia dla odzieży aktywnej i referencyjnej można dokonywać jedynie w przypadku zastosowania tego samego protokołu badania, podającego rodzaj ruchów, ich liczbę i kolejność.

Wartości kątów powinny być porównywane dla badań z przyjętą odzieżą referencyjną, bez elementów elektronicznych.

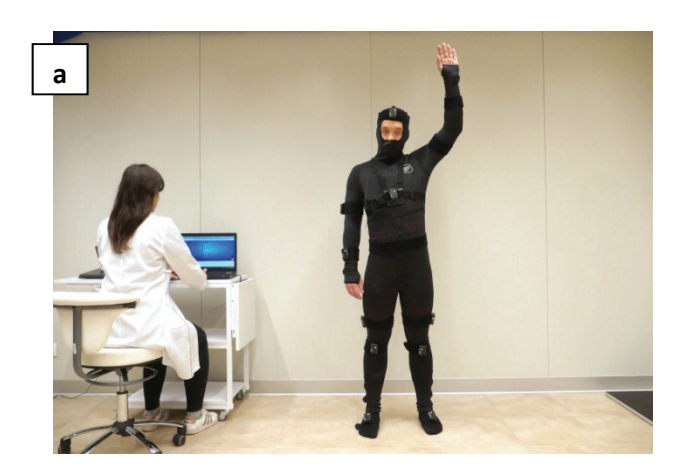

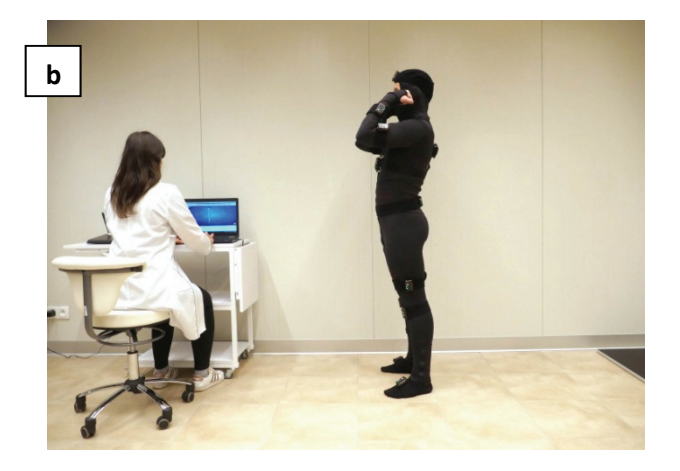

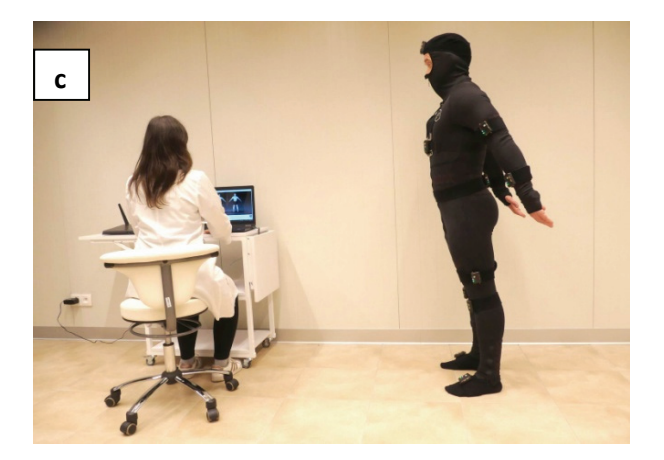

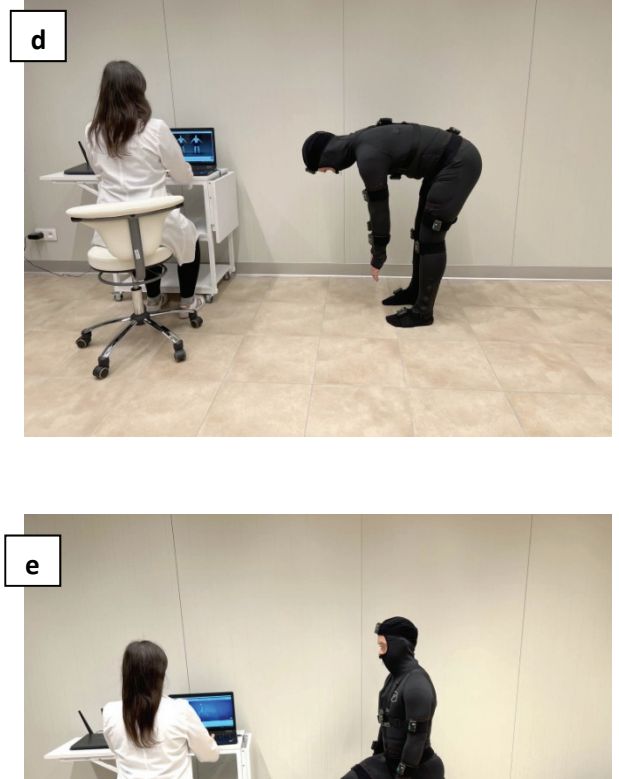

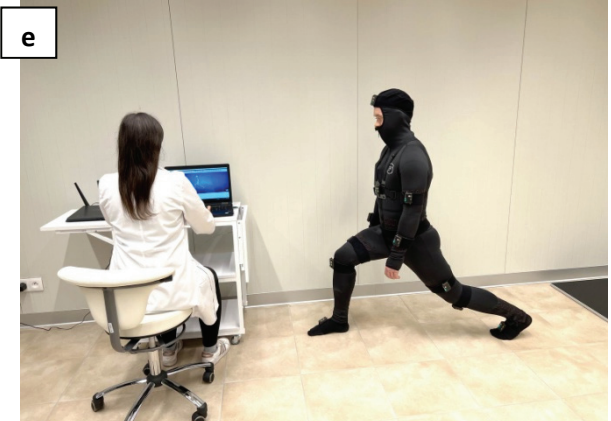

**Rysunek 9.** Ćwiczenia wykonywane przez uczestnika podczas badania z wykorzystaniem *motion capture* (a – ręka do góry lewa, b – zgięcie w łokciu lewa, c – ręce do tyłu, d – skłon, e – wykrok prawej nogi)

Do oceny wpływu odzieży aktywnej na ograniczenie wykonywanych ruchów przez uczestnika badań konieczne jest porównanie z wynikami uzyskanymi w odniesieniu do odzieży referencyjnej. Ocena oparta jest o współczynnik ruchomości w stawie %ROM (ang. *range of motion*) według wzoru:

$$
\%ROM = \frac{ROM_R - ROM_A}{ROM_R} \cdot 100\%
$$

gdzie:

 $ROM_R$  – zakres ruchomości w stawie w odzieży referencyjnej [°],  $ROM_A$  – zakres ruchomości w stawie w aktywnej odzieży ochronnej [°].

 Na podstawie wyliczonego współczynnika ruchomości w stawie %ROM w stosunku do poszczególnych rodzajów ruchu można wnioskować o wpływie elementów odzieży aktywnej na obciążenie i ograniczenie zakresu ruchów w stawach.

 Dodatni współczynnik %ROM w przypadku: zgięcia/wyprostu ramion, zgięcia/wyprostu bioder oraz pochylenia miednicy w płaszczyźnie strzałkowej świadczy o uzyskanej mniejszej ruchomości w stawie dla odzieży aktywnej i na tej podstawie można wnioskować ograniczeniu ruchów w stawie podczas użytkowania odzieży aktywnej. Przyjęto, że w sytuacji uzyskania względnej zmiany współczynnika ruchomości w stawie (%ROM) w odniesieniu do aktywnej odzieży ochronnej na poziomie większym niż 30%, należy rozważyć zmianę konstrukcji odzieży ochronnej w aspekcie rozmieszczenia elementów aktywnych.

#### Metoda badania obciążenia psychicznego z wykorzystaniem okulografu

Narzędziem do analizy ścieżki koncentracji wzroku w trakcie trwania eksperymentu i oceny wywołanego tym obciążenia psychofizycznego jest okulograf. Znajduje on zastosowanie do badania i oceny aktywnej odzieży ochronnej z funkcją sygnalizacji i wizualnych interfejsów zintegrowanych z odzieżą lub w postaci aplikacji mobilnych np. na smartfonie. Okulograf może być wykorzystany do oceny intuicyjności konkretnego interfejsu poprzez analizę ścieżek skanowania wzroku i czasu wykonania konkretnego zadania.

Okulograf będący na wyposażeniu Laboratorium Badawczo-Demonstracyjnego SMART PPE TESTLAB CIOP-PIB umożliwia śledzenie ruchu gałek ocznych użytkownika. Okulary pozwalają na obiektywny wgląd w zachowanie użytkownika poprzez ilustrowanie tego, na co dokładnie patrzy dana osoba w czasie rzeczywistym, poruszając się swobodnie w otoczeniu świata rzeczywistego. Konstrukcja okularów bez bocznych lub dolnych ramek zapewnia maksymalne pole widzenia, jednocześnie rejestrując duże kąty patrzenia i minimalizując martwe obszary. Dołączone czujniki akcelerometru i żyroskopu pozwalają rozróżniać ruchy głowy i oczu, co eliminuje wpływ ruchów głowy na dane śledzenia ruchu gałek ocznych (rys. 10).

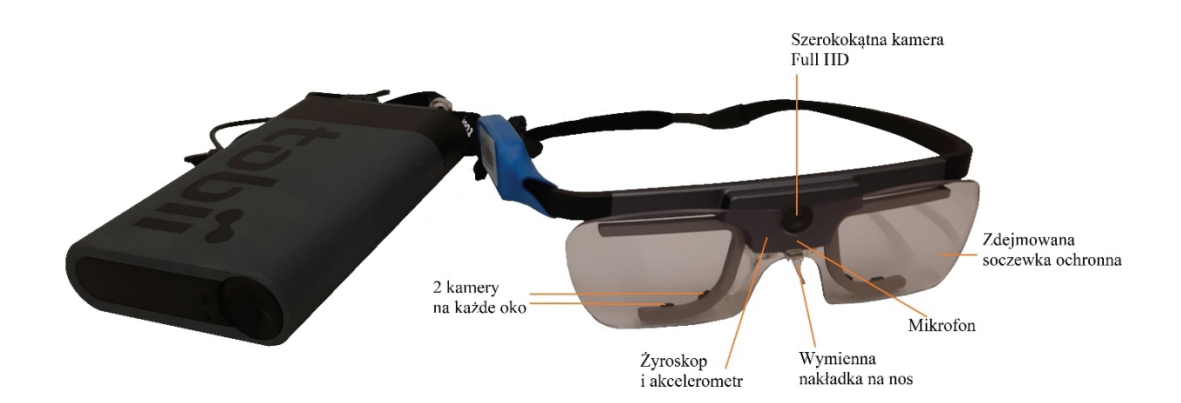

**Rysunek 10.** Okulograf stosowany w badaniach (źródło własne)

Integralną częścią okulografu jest oprogramowanie służące do rejestracji przebiegu eksperymentu oraz do analizy wyników badań. Widok ekranu z obu programów przedstawiono na rysunku 11.

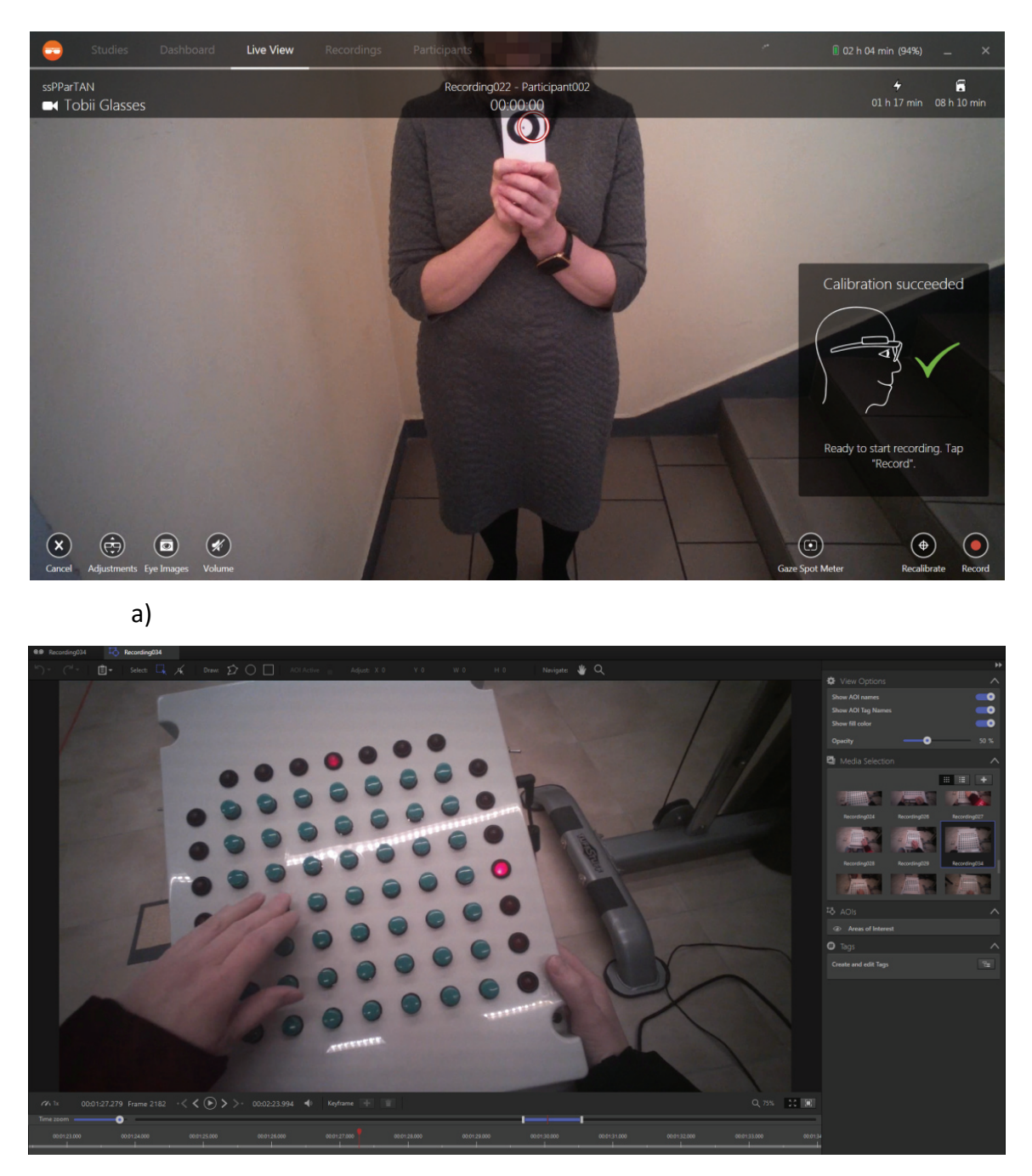

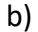

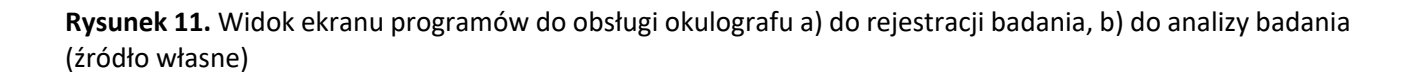

Okulograf jest narzędziem mobilnym, a więc, w zależności od celu badania może być wykorzystywany zarówno w pomieszczeniach laboratoryjnych, jak i przestrzeniach otwartych.

Korzystne jest jednak prowadzenie badań w laboratorium z kontrolowanym oświetleniem. Poziom oświetlenia może mieć bowiem wpływ na wyniki badań.

Niezwykle ważny jest dobór uczestników. Powinny to być osoby dobrze widzące. W badania nie powinny być angażowane osoby po operacjach oczu (tj. zaćma, implanty wewnątrzgałkowe) oraz z nieprawidłowościami typu zez, czy oczopląs. Czynniki te mogą mieć negatywny wpływ na wyniki badań.

W trakcie badania uczestnik, w założonej odzieży aktywnej oraz dla celów odniesienia w odzieży referencyjnej, wykonuje testy polegające na reakcji na dany bodziec z wykorzystaniem miernika czasu reakcji lub aparatu krzyżowego bądź też obsługuje wytypowane funkcje interfejsu obsługującego element elektroniczny odzieży (rys. 12).

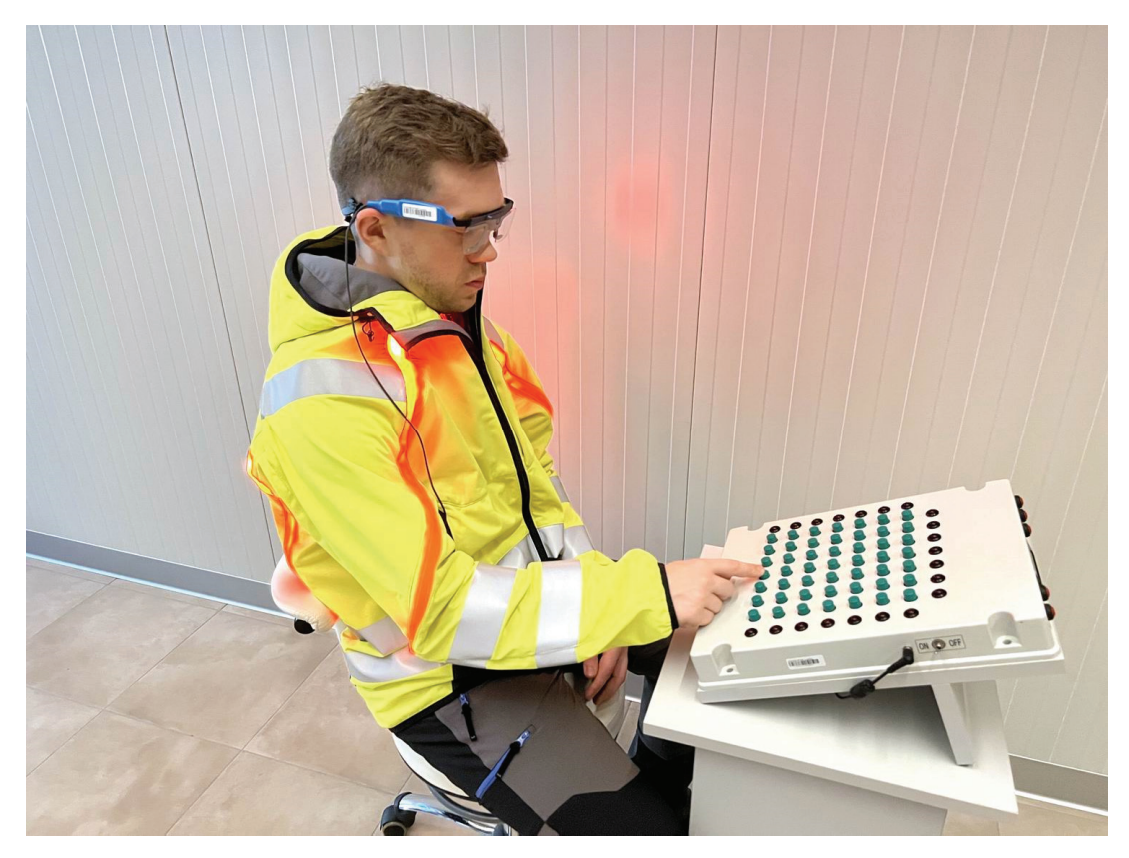

**Rysunek 12.** Uczestnik badania w odzieży ostrzegawczej wyposażonej w aktywny system ostrzegania LED (źródło własne)

Zarejestrowane okulografem nagrania należy poddać obróbce, oceniając jakość nagrania. Do przeprowadzenia analizy wskazane jest zidentyfikowanie interesującego nas przedziału czasowego badania, a następnie wygenerowanie map cieplnych i ścieżki śledzenia wzroku (rys. 13 – 14). Umożliwi to uzyskanie danych parametrów okoruchowych.

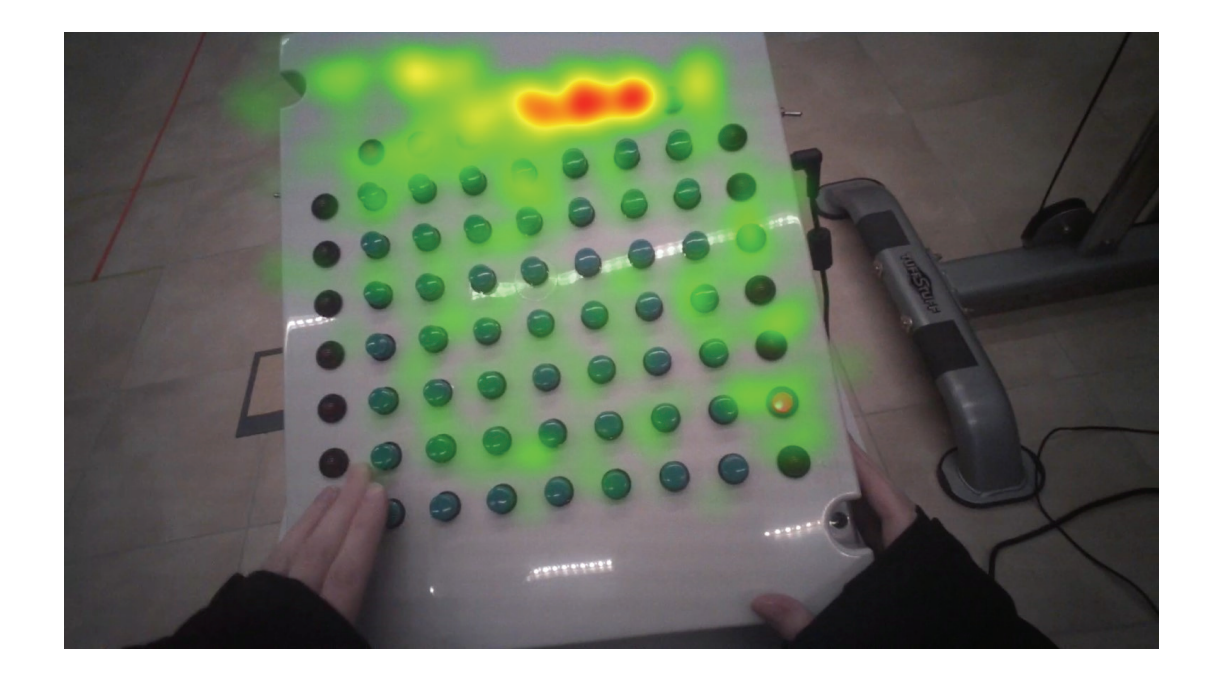

**Rysunek 13.** Wizualizacja wyników pomiaru okulografem w postaci tzw. map cieplnych

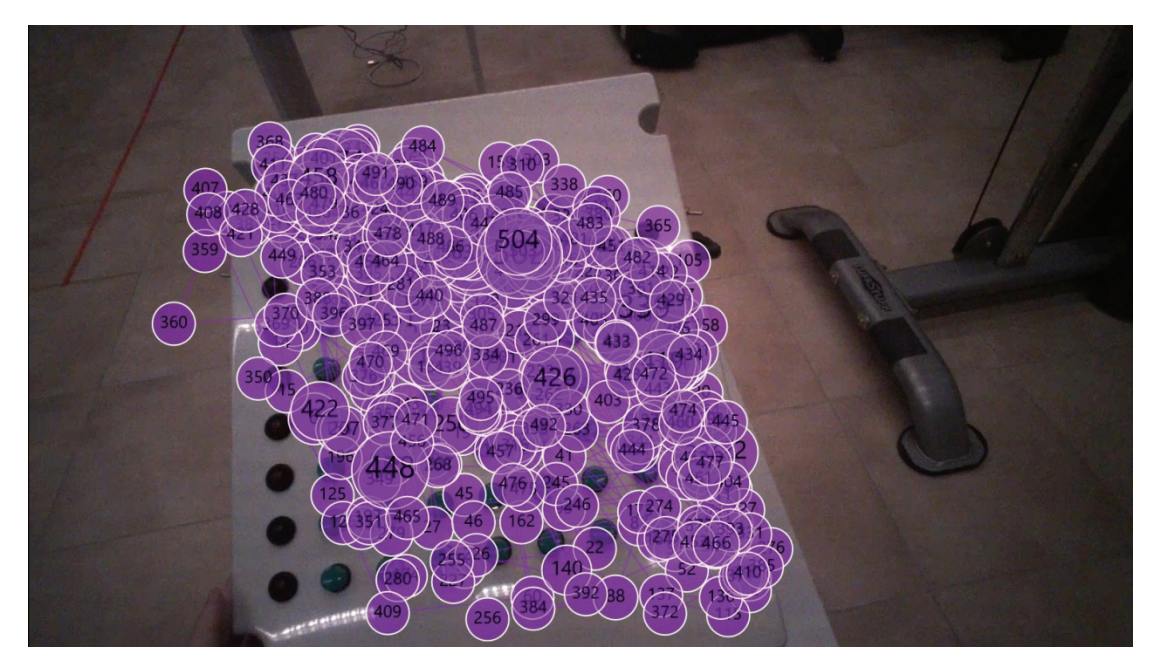

**Rysunek 14.** Wizualizacja wyników pomiaru okulografem w postaci ścieżki skanowania wzroku

Jako podstawowe parametry okoruchowe, stanowiące podstawę do oceny elementu aktywnego odzieży ochronnej wybrano:

- parametry związane z fiksacjami takie, jak: liczba fiksacji i czas fiksacji,
- parametry związane z sakadami takie, jak: liczba sakad i amplituda sakad,
- **P** rozmiar źrenicy.

Na podstawie parametrów związanych z fiksacjami, można wnioskować o zdolności do skupiania uwagi przez dany element interfejsu oraz ważności i zauważalności danego elementu. Dłuższy czas fiksacji oznacza, że dany obiekt skupił uwagę przez dłuższy czas, co może wskazywać na trudność w przetwarzaniu informacji. W przypadku skomplikowanych obrazów z wieloma detalami obserwuje się krótsze fiksacje niż przy prostych obrazach. Większa liczba fiksacji świadczy natomiast o przeszukiwaniu i można wnioskować o trudności w znalezieniu danego elementu. Analizując natomiast liczbę fiksacji w obszarze zainteresowania (ang. *area of interest* – AOI) można wnioskować o ważności danego elementu i jego zauważalności podczas przeszukiwania wzrokiem.

Z kolei analizując parametry odnoszące się do sakad można wnioskować o doświadczeniu w analizie danego obrazu, gdyż na podstawie amplitudy sakad można ocenić stopień eksploracji obrazu (lokalny/globalny). Osoba zaznajomiona z obrazem, która wie, w którym obszarze powinna skanować obraz wzrokiem, będzie miała niższą amplitudę sakad niż osoba niezaznajomiona.

Średnica źrenicy w sposób istotny zależy od oświetlenia, jednakże porównując wyniki w jednakowym oświetleniu, można wnioskować na jej podstawie o pobudzeniu (tj. kontroli uwagowej, obciążeniu i pośrednio – o trudności, jakie sprawia wykonanie danego zadania) [3].

## Metoda badania funkcji poznawczych człowieka z wykorzystaniem elektroencefalografu (EEG)

Ważnym aspektem bezpiecznego stosowania aktywnej odzieży ochronnej jest jej akceptowalność przez użytkowników. Akceptowalność odzieży z wbudowanymi elementami aktywnymi jest odpowiednia, jeśli podczas użytkowania tego rodzaju odzieży nie zwiększa się znacząco obciążenie psychofizyczne. Badania obciążenia psychofizycznego prowadzone są z wykorzystaniem elektroencefalografu. Aparatura ta znajduje zastosowanie w badaniach zaawansowanej technologicznie odzieży ochronnej, jak i innych rodzajów środków ochrony indywidualnej, które z uwagi na zintegrowaną elektronikę i związane z nią generowanie sygnałów, mogą powodować dodatkowe obciążenie dla człowieka w środowisku pracy. Badania z wykorzystaniem elektroencefalografu służą do oceny wpływu aktywnej odzieży ochronnej, w tym z wbudowanymi czujnikami i modułami mikroelektronicznymi na funkcje poznawcze mózgu uczestników badań takie jak percepcja, uwaga. Zmęczenie psychofizyczne pracownika jest niebezpiecznym zjawiskiem, gdyż może doprowadzić do wypadku w miejscu pracy [4].

Badania wpływu elementów odzieży aktywnej na funkcje poznawcze użytkowników prowadzone są w Laboratorium Badawczo-Demonstracyjnym SMART PPE TESTLAB w Zakładzie Ochron Osobistych CIOP-PIB.

16

Do badań wykorzystywany jest system elektroencefalograficzny służący do rejestracji sygnału EEG. System składa się z czepka z 24 elektrodami żelowymi typu Ag/AgCl, rozmieszczonymi w układzie 10-20 oraz bezprzewodowego 256-kanałowego wzmacniacza. W zastosowanym czepku, elektrodą referencyjna, jest elektroda CPz lub dwie elektrody uszne A1 i A2 (w zależności od wyboru). Elektrodę uziemienia stanowi elektroda GND, umieszczona w części czołowej głowy (rys. 15). Do akwizycji i analizy danych służy program komputerowy. Do badań należy zastosować montaż referencyjny. Sygnał EEG rejestrowany jest z częstotliwością próbkowania 256 Hz. Wzmacniacz służy do gromadzenia, przechowywania w pamięci wewnętrznej i przesyłania sygnałów aktywności bioelektrycznej mózgu użytkownika. Sygnały te są zbierane przez elektrody czepka zakładanego uczestnikowi (rys. 15), a następnie przekazywane do wzmacniacza, który przekształca je do postaci cyfrowej.

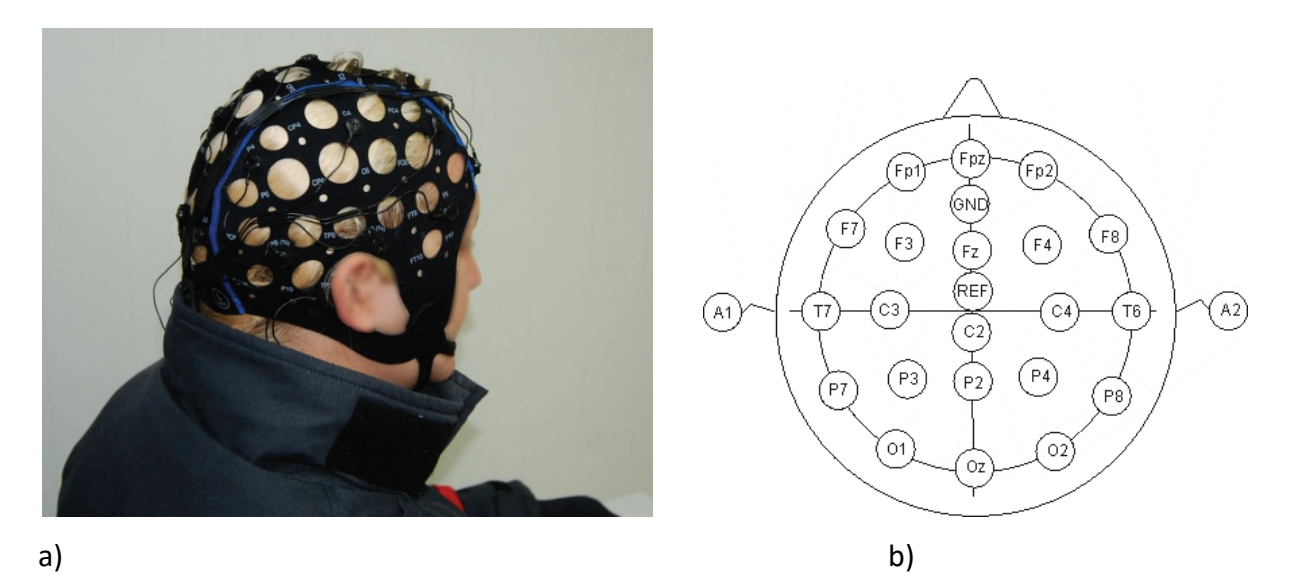

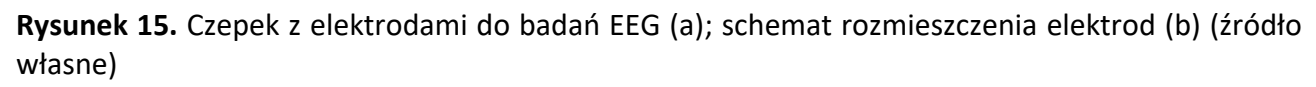

W celu zmniejszenia impedancji między skórą głowy a elektrodami i zapewnienia jak najwyższej jakości rejestrowanego sygnału EEG, przed przystąpieniem do badania skórę głowy badanego oczyszcza się za pomocą gazika z żelem ściernym. Następnie na głowę zakłada się czepek z elektrodami i do każdej z nich aplikuje odpowiednią ilość żelu przewodzącego. Impedancja każdej elektrody nie powinna przekraczać 10 kΩ. Wartości impedancji należy kontrolować w programie komputerowym. Z uwagi na to, że sygnał EEG odbierany przez elektrody jest bardzo podatny na zakłócenia związane m.in. z mruganiem, skurczem mięśni, ruchem, osoba badana nie powinna poruszać się podczas zapisu EEG. Ponadto powinna rozluźnić mięśnie twarzy i karku oraz ograniczyć mruganie. Widok uczestnika badań wyposażonego w odzież ochronną dla strażaka z opaską z systemem sygnalizacji zagrożeń emitującym bodźce świetlne podczas rejestracji sygnału EEG przedstawiono na rysunku 16.

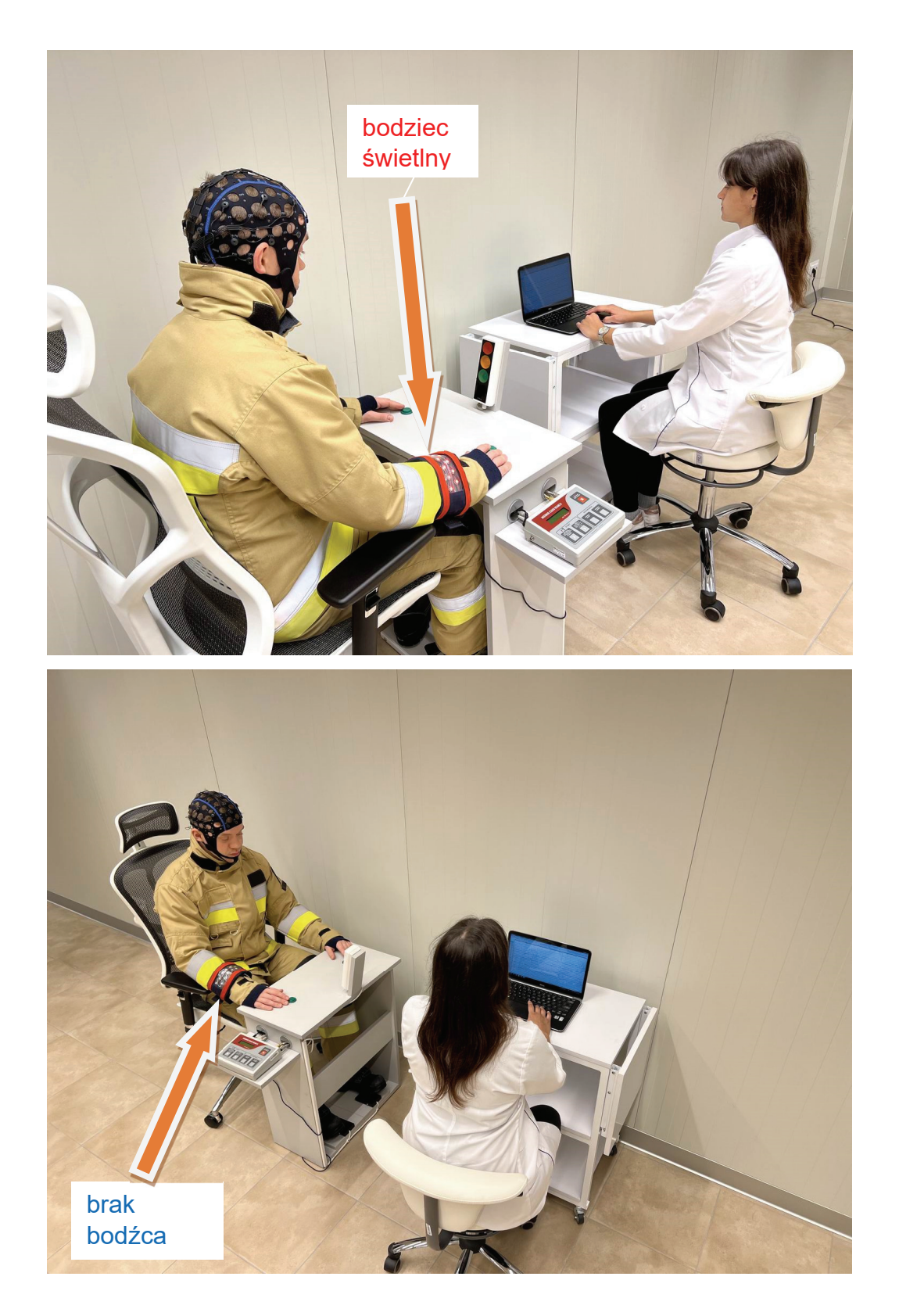

**Rysunek 16.** Uczestnik badań w odzieży ochronnej dla strażaka wyposażonej w opaskę z systemem sygnalizacji zagrożeń LED podczas badania z wykorzystaniem elektroencefalografu

Do akwizycji i analizy danych służy program komputerowy, którego widok ekranu przykładowego zapisu EEG przedstawiono na rysunku 17. Surowe dane EEG, uzyskane bezpośrednio w trakcie prowadzenia badania, przeanalizowano pod względem ciągłości zapisu i występowania artefaktów pochodzących np. od mrugnięć, ruchów, skurczów mięśni itp.. Uzyskane zapisy EEG sprawdzono też pod kątem występowania fal alpha, beta i theta ze szczególnym zwróceniem uwagi na obszar płatu ciemieniowego. Do dalszej analizy wybiera się elektrodę o najlepszej jakości sygnału. Badanym parametrem jest energia fal alpha, beta i theta. Jej celem jest porównanie wartości energii fal z wariantem odzieży ochronnej z elementami elektroniki noszonej w stanie aktywnym (emitującym bodziec) i w stanie nieaktywnym – bez emitowanego bodźca. Sygnały EEG dzielą się na pięć pasm częstotliwości: delta (< 4 Hz), theta (4~7 Hz), alpha (7~14 Hz), beta (15~30 Hz) i gamma (30~100 Hz) [5, 6]. W przypadku badań odzieży aktywnej, ograniczono się do oceny fal pochodzących z obszaru płatu ciemieniowego, odpowiedzialnego za koncentracje i uwagę.

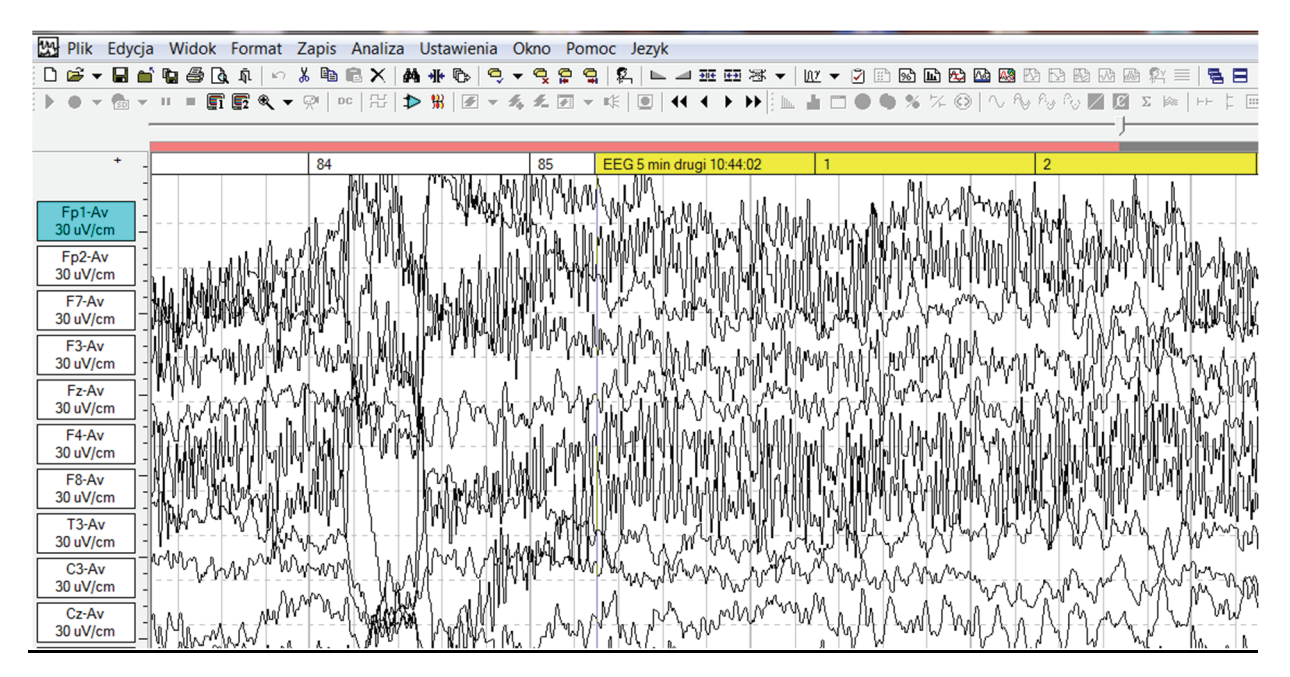

**Rysunek 17.** Widok ekranu w programie podczas rejestracji przykładowego zapisu EEG (źródło własne)

W celach porównawczych badanie należy przeprowadzać także z odzieżą referencyjną (odniesienia), która nie jest wyposażona w czujniki elektroniczne. Badania należy prowadzić w stałych warunkach temperatury, wilgotności względnej, prędkości ruchu powietrza i natężenia światła.

W badaniu może brać udział 1 lub więcej osób, zakładając, że liczba powtórzeń wyniesie co najmniej 8. Uczestnicy powinni być w wieku do 35 lat, w dobrym stanie zdrowia.

 W zaproponowanych kryteriach oceny obciążenia psychofizycznego wyznaczanego na podstawie pomiarów elektroencefalograficznych przyjęto, że energia poszczególnych pasm: alpha, beta i theta, wskazujących odpowiednio na stan relaksacji i twórczości; poziom koncentracji uwagi podczas pracy; dekoncentrację i rozkojarzenie, mierzonych w odniesieniu do okolic płatu ciemieniowego, odpowiedzialnego za koncentrację i uwagę, powinna pozostać na zbliżonym poziomie, jak w warunkach odniesienia użytkowania odzieży bez zastosowania aktywnych elementów elektronicznych, wywołujących bodźce.

# Metoda badania funkcji poznawczych człowieka z wykorzystaniem miernika czasu reakcji i aparatu krzyżowego

Aparat krzyżowy może być wykorzystywany do oceny wpływu aktywnej odzieży ochronnej na szybkość reagowania na bodźce. Parametry środowiska (m.in. hałas, temperatura) oraz cechy wykonywanego zadania w środowisku pracy (rodzaj zagrożenia) mogą wpływać na obciążenie psychofizyczne. Jedną z metod oceny obciążenia psychofizycznego jest badanie poziomu sprawności psychomotorycznej z wykorzystaniem aparatu krzyżowego. Zmiany wartości mierzonych parametrów na niższe w testach z wykorzystaniem aparatu krzyżowego wskazują na zwiększenie obciążenia psychofizycznego [7]. Badania tego rodzaju z wykorzystaniem aparatu krzyżowego prowadzone są w Laboratorium Badawczo-Demonstracyjnym SMART PPE TESTLAB w Zakładzie Ochron Osobistych CIOP-PIB. W celu ich realizacji wykorzystywany jest aparat krzyżowy służący do oceny koordynacji wzrokowo-ruchowej człowieka (rys. 18). Aparat ten składa się z następujących elementów:

- stolika z panelem wyposażonym w 49 przycisków umieszczonych w układzie 7 kolumn 7 na 7 wierszy oraz 21 diod LED do sygnalizacji aktywnego przycisku (świecących na kolor czerwony). Po lewej stronie panelu znajduje się przełącznik decydujący o tym, która kolumna diod (lewa lub prawa) jest aktywna w zależności od tego, czy osoba badana jest prawoczy leworęczna,
- wbudowanego panelu sterującego z wyświetlaczem LCD,
- programu komputerowego.

Aparat umożliwia przeprowadzenie badania w zakresie:

- tempa narzuconego: 30, 50, 70, 90 bodźców / minutę,
- tempa dowolnego z czasem badania trwającym: 30, 60, 120 sekund, lub 49, 73, 98 bodźców.

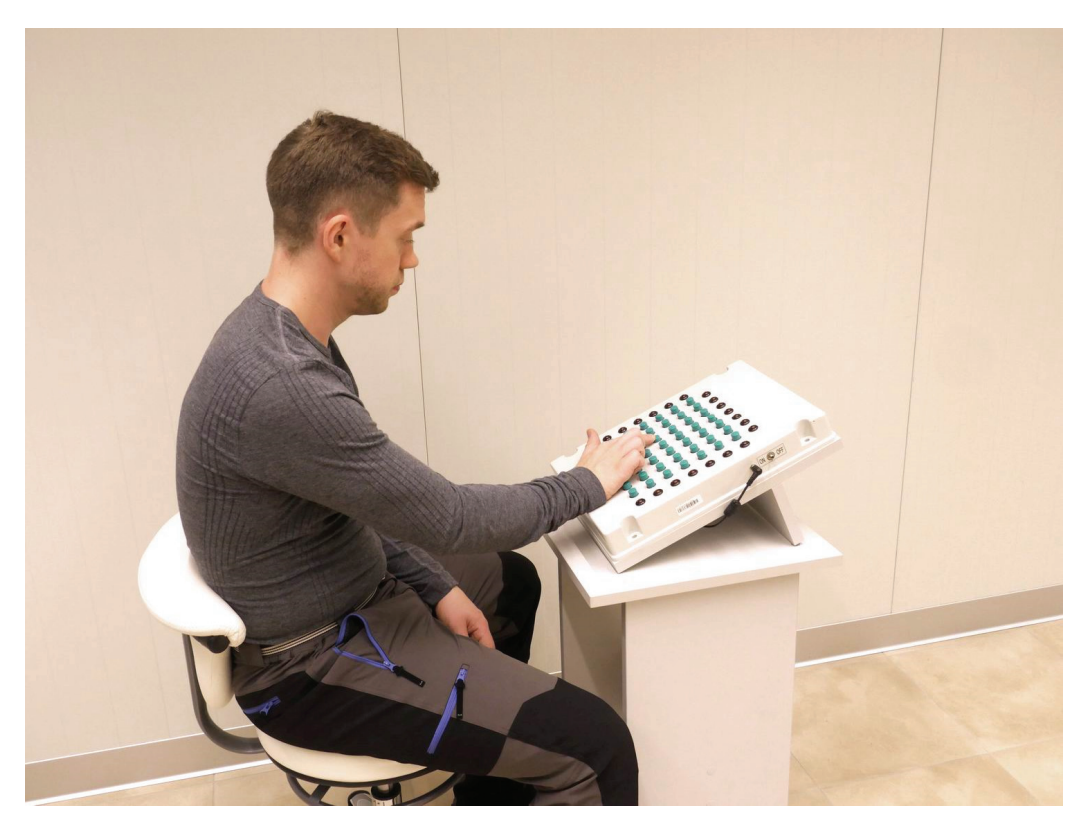

**Rysunek 18.** Aparat krzyżowy wykorzystywany podczas badań

Przed przystąpieniem do właściwych badań, uczestnik badań powinien zapoznać się z instrukcją obsługi tego urządzenia. Zadaniem badanego jest jak najszybsza reakcja na bodźce świetlne, tzn. naciskanie lewą/ lub prawą ręką (w zależności od tego czy osoba jest lewo- czy praworęczna) przycisku znajdującego się na skrzyżowaniu dwóch świecących się diod LED. Badanie składa się z dwóch części. Najpierw uczestnik wykonuje test mając założoną odzież referencyjną bez elementów elektronicznych generujących bodźce, a następnie odzież aktywną wyposażoną w elementy elektroniczne wywołujące bodźce (rys. 19). W wyniku przeprowadzonych badań otrzymujemy raport zawierający średnie czasy reakcji na każdy z bodźców pochodzących z aparatu krzyżowego i liczbę poprawnych odpowiedzi.

Do oceny wpływu odzieży aktywnej na funkcje poznawcze użytkowników konieczne jest porównanie wyników uzyskanych dla odzieży referencyjnej, nie generującej bodźców i odzieży aktywnej. Opracowane kryteria oceny aktywnej odzieży ochronnej stanowią, że wyznaczany na podstawie badań średni czasu reakcji i uzyskiwana liczba poprawnych reakcji, wskazujących na szybkość i adekwatność reagowania na bodźce, powinna pozostać na zbliżonym poziomie, jak w warunkach odniesienia użytkowania odzieży bez zastosowania aktywnych elementów elektronicznych wywołujących bodźce. Spełnienie takich kryteriów pozwala ocenić odzież aktywną jako niepowodującą obniżenia funkcji poznawczych użytkowników.

21

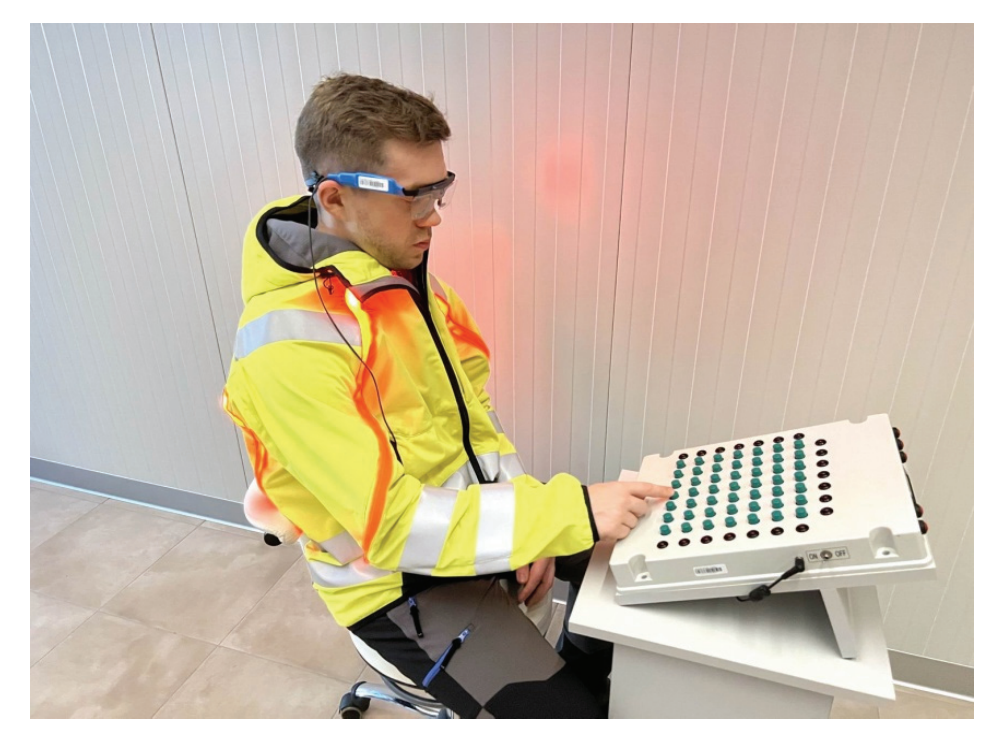

**Rysunek 19.** Uczestnik badania w aktywnej odzieży ochronnej z dodatkowymi elementami ostrzegawczymi w postaci taśm LED podczas badania z wykorzystaniem aparatu krzyżowego

## Metoda badania stanu fizjologicznego człowieka z wykorzystaniem systemu monitorowania parametrów fizjologicznych

Do badań stanu fizjologicznego użytkownika aktywnej odzieży ochronnej stosowany jest system telemetryczny, umożliwiający monitorowanie stanu zdrowia uczestników badań w czasie rzeczywistym w celu zapewnienia ich bezpieczeństwa. Podstawowym celem badań prowadzonych z wykorzystaniem systemu telemetrycznego jest ocena wpływu aktywnej odzieży ochronnej na stan fizjologiczny uczestnika badań, mający bezpośredni wpływ na odczucia związane z komfortem cieplnym. Stan fizjologiczny w tych badaniach jest oceniany na podstawie: pomiarów częstości skurczów serca, częstości oddechów i temperatury skóry.

Badania stanu fizjologicznego człowieka mają znaczenie zwłaszcza przy ocenie aktywnej odzieży dedykowanej do pracy w środowisku zimnym (np. odzież z funkcją ogrzewania) lub gorącym (np. odzież z systemem chłodzenia). Nadmierny wzrost tętna czy częstości oddechów może wynikać nie tylko z obciążenia termicznego człowieka, ale także z obciążenia psychicznego na skutek np. przeładowania informacyjnego z uwagi na zintegrowane z odzieżą systemy elektroniczne. Stąd tak ważne jest, aby odzież aktywna podlegała ww. badaniom.

W Laboratorium Badawczo-Demonstracyjnym SMART PPE TESTLAB w Zakładzie Ochron Osobistych CIOP-PIB do badań stanu fizjologicznego użytkownika aktywnej odzieży ochronnej wykorzystuje się system monitorowania parametrów fizjologicznych wyprodukowany przez jedną z firm z Wielkiej Brytanii (rys. 20). Pozwala on na m.in. monitorowanie tętna, częstości oddechów

i temperatury skóry. Wykonywane jest to za pomocą elektrod EKG oraz medycznego termometru na podczerwień umieszczonego pod lewym ramieniem. System ten za podstawę przyjmuje bezprzewodową komunikację Bluetooth z komputerem przy użyciu nadajnika podłączonego do komputera. Komunikacja bezprzewodowa pozwala na swobodę prowadzenia badań i jednocześnie umożliwia wyświetlanie zbieranych danych przez system w czasie rzeczywistym przy użyciu specjalistycznego oprogramowania. Ponadto niska masa systemu pozwala na utrzymanie długiego komfortu noszenia. Dodatkowymi zaletami systemu są: bardzo wysoka jakość danych przy bardzo niskich wskaźnikach utraty danych, łatwa konfiguracja i obsługa sytemu oraz długi czas pracy baterii (do 48 godzin).

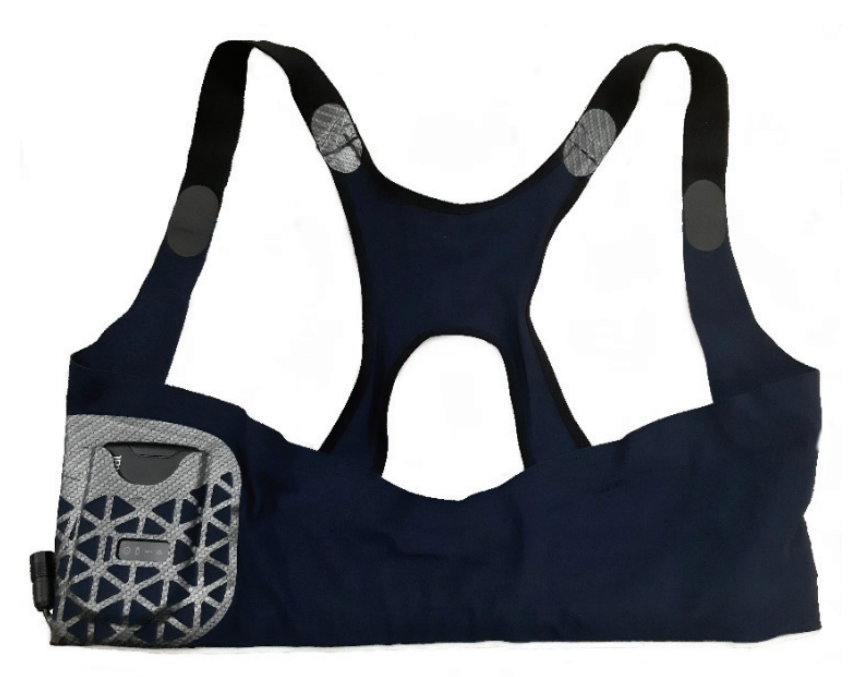

**Rysunek 20.** Kamizelka wraz z nadajnikiem zbierającym dane i zapewniającym bezprzewodową komunikację z programem komputerowym (źródło własne)

Opisywany system jest narzędziem mobilnym, a więc, w zależności od celu badania, może być wykorzystywany zarówno w pomieszczeniach laboratoryjnych, jak i przestrzeniach otwartych. Warunki badania powinny uwzględniać: temperaturę (np. -15ºC) i prędkość ruchu powietrza (np. 3 m/s).

 Przed przystąpieniem do badań, uczestnik powinien przez 30 min przebywać w klimatyzowanym pomieszczeniu lub w terenie otwartym o parametrach zgodnych z parametrami prowadzenia badania. Ma to na celu ujednolicenie warunków prowadzenia badań i wyeliminowanie wpływu czynników zewnętrznych na parametry fizjologiczne uczestnika. W trakcie eksperymentu osoba badana wykonuje zalecone zadania według przygotowanej procedury (rys. 21). Przykładowa procedura badania aktywnej odzieży ochronnej z funkcją grzania została przedstawiona w tabeli.

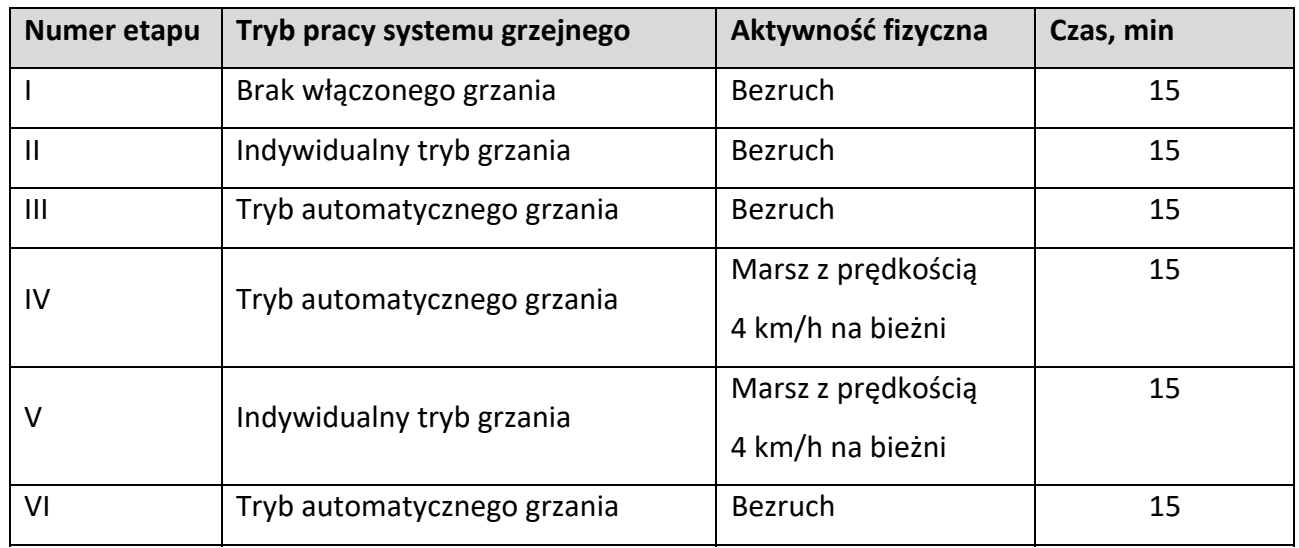

**Tabela.** Procedura badania z wykorzystaniem systemu monitorowania parametrów fizjologicznych

Po przeprowadzeniu badania wyznaczane są następujące parametry:

- częstość skurczów serca na minutę (HR, bpm),
- temperaturę skóry (°C),
- częstość oddechów na minutę (BR, rpm).

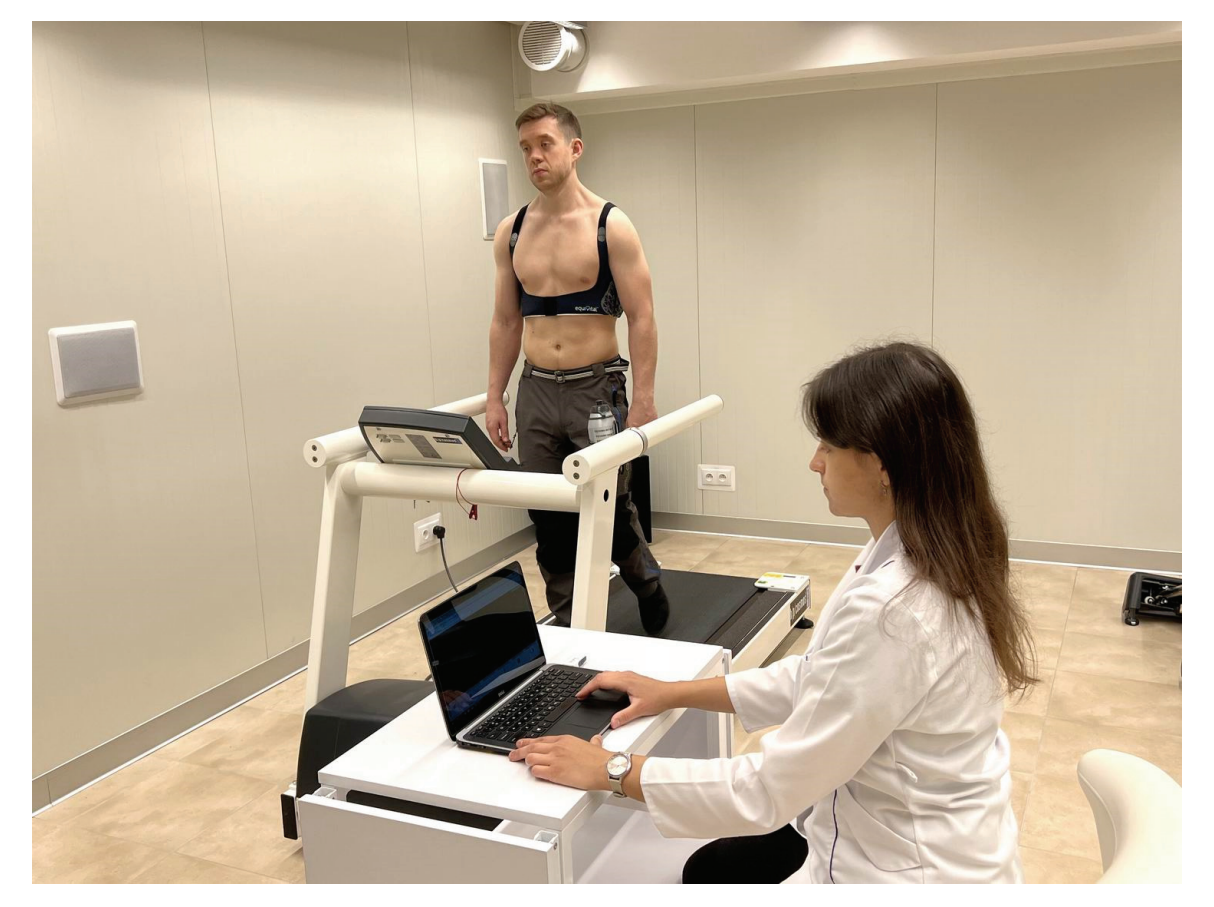

**Rysunek 21.** Uczestnik badań w kamizelce wyposażonej w nadajnik zbierający dane i zapewniający bezprzewodową komunikację z programem komputerowym (źródło własne)

Analiza wyników uwzględnia porównanie zmierzonych wartości poszczególnych parametrów z ustalonymi normami.

Ocena stresu cieplnego w kontekście dyskomfortu cieplnego zimnego dokonywana jest w 2-stopniowej skali [8]. Dyskomfort termiczny zimny I stopnia pojawia się, gdy temperatura skóry spadnie poniżej 30 °C, a dyskomfort II stopnia, gdy wartość zmierzonej temperatury będzie mniejsza niż 28 °C.

Ocena częstości skurczów serca dokonywana jest indywidualnie z uwzględnieniem wieku badanej osoby, przy zachowaniu wskazań *American Heart Association*, według której dolna granica normy częstości skurczów serca dla osób dorosłych w stanie spoczynku to 60 bpm, natomiast dla osób aktywnych fizycznie jest to 40 bpm [9].

Normalna częstość oddychania dorosłego człowieka w spoczynku wynosi od 12 do 20 oddechów na minutę [10], Natomiast podczas ćwiczeń częstość oddechów może wzrosnąć do około 40-60 razy na minutę [11].

Badana aktywna odzież ochronna z elementami elektroniki nie powinna mieć negatywnego wpływu na stan fizjologiczny organizmu, tj. nie powinna powodować przekroczenia dopuszczalnych dla zdrowego organizmu granic parametrów fizjologicznych, stanowiących o stanie zdrowia człowieka. Temperatura skóry i częstość skurczów serca w badanej aktywnej odzieży ochronnej oraz odzieży referencyjnej powinny być analizowane porównawczo i na tej podstawie powinien być wnioskowany wpływ badanej odzieży na zachowanie komfortu cieplnego.

Jako kryteria oceny przyjęto osiągnięcie lub zbliżenie się wartości krytycznych:

- **w mikroklimacie gorącym:** minimalnej lokalnej temperatury skóry bliskiej 43°C, wzrost częstości skurczów serca bliski 33 uderzeń/min, przy wzroście temperatury o 1°C,
- **w mikroklimacie zimnym**: minimalnej lokalnej temperatury skóry bliskiej 15°C.

# **Bibliografia**

- 1. Dąbrowska A, Bartkowiak G, Krzemińska S, Greszta A, Kobus M. Badania psychofizycznego wpływu użytkowania zaawansowanej technologicznie odzieży ochronnej na człowieka. Bezpieczeństwo Pracy. 9/2022, s. 20-25.
- 2. Błaszczyk JW, Biomechanika kliniczna, PZLW, Warszawa 2004.
- 3. Bałaj B, Matulewski J, Eyetracking prezentacje do wykładu, 2018, http://fizyka.umk.pl/~jacek/dydaktyka/et/, dostęp z dnia: 05.12.2021 r.
- 4. Sumińska S, Nowak K, Łukomska B, Cygan H, Cognitive functions of shift workers: paramedics and firefighters. An EEG study. International journal of occupational safety and ergonomics: JOSE 27(5210):1-21, 2020. DOI: 10.1080/10803548.2020.1773117.
- 5. Wang J, EEG-based quantitative analysis of a estetic emotion in clothing design. *Translational Neuroscience*, vol. 10, no. 1, 2019, pp. 44-49. https://doi.org/10.1515/tnsci-2019-0008.
- 6. Torres EP, Torres EA, Myriam H-Á, Yoo SG, EEG-Based BCI Emotion Recognition: A Survey, *Sensors (Basel)* Sep; 20(18): 5083. Published online Sep 7. 2020. doi: 10.3390/s20185083.
- 7. Łuczak A, Obciążenie psychiczne pracą, jego pomiar i optymalizacja. W: J. Bugajska (red.), *Psychofizjologiczne problemy człowieka w środowisku pracy* s. 92-106, 2014. Warszawa: Wydawnictwo CIOP-PIB.
- 8. Zieliński J, Opracowanie kryteriów projektowania odzieży ochronnej jako aktywnej ochrony przed zimnem w postaci dyskretnego układu grzejników, Dysertacja (na prawach rękopisu), 1991
- 9. www.heart.org, stan na dzień 04.12.2021.
- 10. Vital Signs, Cleveland Clinic, https://my.clevelandclinic.org/health/articles/10881-vital-signs, stan na dzień 04.12.2021.
- 11. Your lungs and exercise. *Breathe (Sheff)*. 2016;12(1):97-100.doi:10.1183/20734735.ELF121.

## Zapraszamy do kontaktu:

dr inż. Anna Dąbrowska mail andab@ciop.lodz.pl, tel. 42 648 02 33 dr inż. Sylwia Krzemińska mail sykrz@ciop.lodz.pl, tel. 42 648 02 36 Pracownia Odzieży Ochronnej, Zakład Ochron Osobistych, Centralny Instytut Ochrony Pracy-PIB, ul. Wierzbowa 48, 90-133 Łódź